Министерство высшего и среднего специального образования РСФСР

ЛЕНИНГРАДСКИЙ ГИДРОМЕТЕОРОЛОГИЧЕСКИЙ ИНСТИТУТ

# ЛАБОРАТОРНЫЕ РАБОТЫ

по курсу

"Основы электроники и автоматики"

1635

Специальности - метеорология, гидрология суши, океанология

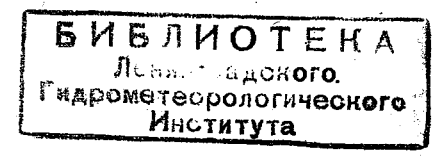

 $62/3$ 

ЛЕНИНГРАД 1972

Автор *А. Н. Куприянов* Редактор *А. И. Мержеевский*

**М-07280 Подп. к печ 3.07.72 Объем З'/ю п. л. Тираж 1500 Зак. 3 Типография ВОК Бесплатно**

 $\overline{2}$ 

### **І. ОБЩИЕ УКАЗАНИЯ**

Прежде чем приступить к выполнению лабораторной работы, необходимо устно ответить на контрольные вопросы каждой лабораторной работы, полностью уяснить себе цель работы, ее сущность и порядок выполнения. Если материалов, имеющихся в описании работы, окажется недостаточно для этого, следует прибегнуть к изучению рекомендуемой литературы.

В процессе подготовки к работе следует заготовить в рабочей тетради форму таблиц, нарисовать принципиальные схемы, относящиеся к данной работе, подумать над тем, какие следует ожидать результаты работы.

#### П. ПРАВИЛА ТЕХНИКИ БЕЗОПАСНОСТИ

1. Постоянный и переменный ток силой 0.05 а и напряжением свыше  $40\ \theta$  опасны для жизни человека (ток силой  $0.1\alpha$  смертелен).

Макеты лабораторных работ питаются от сети переменного тока с напряжением 220 в, для наглядности они изготовлены без защитных кожухов, со свободным доступом ко всем элементам схемы. Поэтому от студентов требуется внимательность и осторожность при проведении лабораторных работ. Схемы можно включать в сеть только после тщательной проверки.

2. Нельзя прикасаться к элементам схемы, находящимся под током.

3. При ознакомлении с монтажом макетов, при замене деталей, при устранении неисправностей, при сборке схемы источники питания (в первую очередь, источник анодного напряжения) должны быть выключены.

4. Все необходимые манипуляции при проведении работы производите одной рукой,

Помните, что некоторые элементы электрических цепей могут сохранять электрические заряды и после отключения источников питания.

5. Запрещается определять наличие напряжения прикосновением рук к проводам.

6. Для проведения лабораторных работ используется дорогостоящая электро- и радиоаппаратура. В целях ее сохранения включать электросхемы разрешается только после их проверки преподавателем или лаборантом. При выполнении работы не допускайте зашкаливания стрелок измерительных приборов. При использовании многопредельных измерительных приборов включайте их в схему первоначально на больших пределах.

7. По окончании работы выключите все источники питания и приборы, отключите установку от сети и сдайте ее лаборанту.

### **III. ОФОРМЛЕНИЕ ОТЧЕТА**

1. Отчет по работе составляется каждым студентом на отдельных листах и предъявляется при сдаче зачета по лабораторным работам. Записи данных экспериментов производятся в рабочей тетради.

Графики вычерчиваются на миллиметровой бумаге и обязательно вклеиваются в отчет. На графике строятся только те кривые, которые предусмотрены соответствующим пунктом задания.

На осциллограммах и графиках должны быть обозначены координаты осей. Расчету отдельных величин должно предшествовать краткое объяснение и буквенное изображение формул.

Отчет о работе должен содержать краткое обоснование метода исследования, результаты и их анализ. Ни в коем случае не следует переписывать содержание описаний лабораторных работ в отчет. Одной из задач занятий в лаборатории является приобретение навыка в самостоятельном изучении результатов выполненной работы, чего нельзя добиться без соответствующей практики.

Выводы пишутся индивидуально каждым. Отчет представляется на следующем занятии.

# **IV. ПРИЕМ ЗАЧЁТА**

Сдача зачета по лабораторным работам производится индивидуально каждым студентом путем ответа на вопросы ' по содержанию работы. При сдаче отчета может проводиться проверка теоретического материала курса, связанного с выполнением работы.

При сдаче зачета представляется рабочая тетрадь с за писями по лабораторным работай.

# ЛИТЁРАТУРА

#### ОСНОВНАЯ

**L М у ч к и к А. Я., Парфенов К- А. Общая электротехника. ■Изд. 3-е. И зд-во «Высшая школа», М., 1967.**

**2. 'М о л ч а н о в А. П., 3 а н а д в о р о в П. Н. Курс электротехники и радиотехники. И зд-во «Наука», М., 1969.**

**3. Т и X о м и р о в а А. Е., Т и х о м и р о в П. Л., Ярышев Б. П. Основы электротехники, электроники и радиотехники. Изд. 2-е. Изд-во ;Недра», Л., 1967.**

**4. Жеребцов И. П. Радиотехника. И зд-во «Связь», М., 19S5.**

#### **ДО П О Л Н И ТЕЛ ЬН А Я**

**S .. К а ч у р и н Л. Г. Электрические измерения аэрофизических ве**личин. Изд. 2-е. Изд-во «Высшая школа», М., 1967.

**6. Т и х о м и р о в а А. Е., Т и х о м и р о в П. Л, Специальный курс электротехники, радиотехники и электроники. Гостоптехиздат, Л., 1960.**

**7. Власов В. Ф. Электронные и ионные приборы. Связьиздат, М., 1960. .**

**8. Касаткин А. С. Основы электротехники. Изд-во «Энергия», М.— Л., 1966.**

9. Месяцев П. П., Лившиц Н. С. Курс радиотехники. Учпед**гиз, М., 1960.**

**10: Г о р б у н о в П. П., К у з н е ц о в В. Ф. Радиотехника и ее применение. Воениздат,** *М.,* **1960.**

**11. Дозиметрические приборы (учебное пособие)., Воениздат, М., 1958.**

B

12. Сиверс А. П., Суслов Н. А. Основы радиолокации. Изд-во **«Советское' радио», М,, 1956.**

**13. К а л и н о в с к и й А. Б., П и н у с Н. 3. Аэрология, ч. 1. Гидрометеоиздат, Л., 1961.**

**14. Шляп дин В. М. Элементы автоматики и счетно-решающие** устройства. Изд-во «Машиностроение», М., 1967.

# $P A B O T A M 1$

# ИССЛЕДОВАНИЕ КЕНОТРОННОГО И ПОЛУПРОВОДНИКОВОГО ВЫПРЯМИТЕЛЕЙ

# **I.** Цель работы

1. Изучить устройство вакуумных и полупроводниковых диодов.

2. Ознакомиться с принципом действия и схемами выпрямителей.

3. Изучить методику снятия нагрузочных характеристик выпрямителей.

# II. Описание лабораторной установки

Лабораторная установка состоит из кенотронного и полупроводникового выпрямителей и блока питания. Установка питается от сети переменного тока с напряжением 220 в. Схема кенотронного выпрямителя приведена на рис. 1, полупроводникового - на рис. 2.

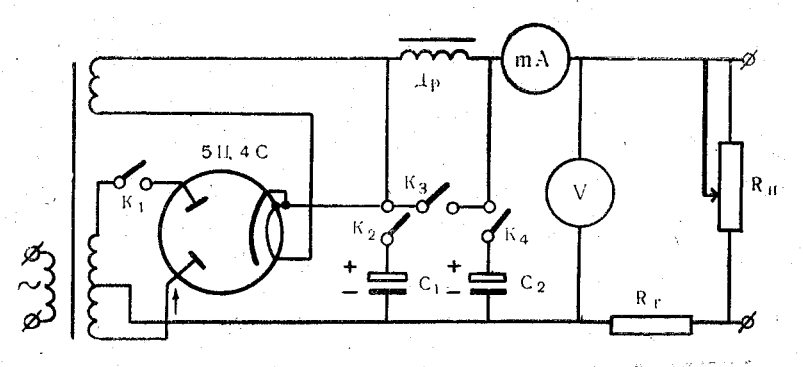

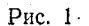

Схемы позволяют получить однополупериодные или двухполупериодные выпрямители. Для исследования пульсаций напряжения на нагрузке служит осциллограф, который ки кенотронного или полупроводникового выпрямителей.<br>Элементы фильтров выпрямителей, т. е. электролитические конденсаторы и дроссели, можно включать или выключать соответствующими переключателями.

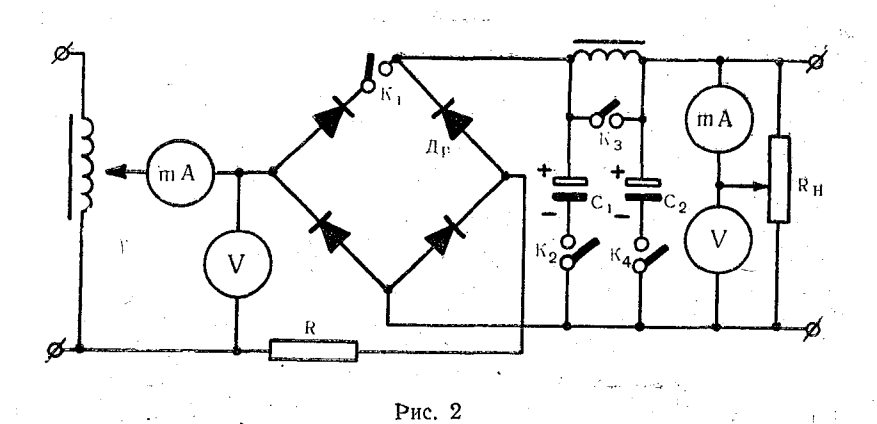

# ИІ. Порядок выполнения

1. Ознакомиться со схемами. Уяснить назначение отдельных элементов схем и установить их расположение на макетах. Ознакомиться с передней панелью осциллографа. Убедившись в исправности схемы, включить в сеть переменного тока с напряжением 220 в выпрямитель и осциллограф.

2. Снять нагрузочные характеристики  $U_n \rightleftharpoons \varphi$  ( $I_n$ ) кенотронного выпрямителя и зарисовать с экрана осциллографа осциллограммы напряжений на нагрузке выпрямителя при однополупериодном и двухполупериодном выпрямлении для двух случаев: без фильтра; с П-образным фильтром, т. е. включены оба конденсатора и дроссель фильтра.

Нагрузочная характеристика снимается путем изменения сопротивления нагрузки R<sub>н</sub>. Показания вольтметра, измеряющего напряжение на нагрузке, и миллиамперметра, измеряющего ток в нагрузке, занести в таблицу.

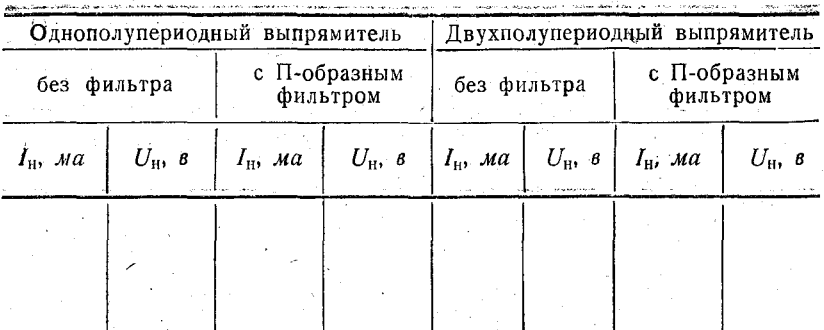

 $\hat{B}$ . Снять нагрузочные характеристики  $U_n = \varphi$  ( $I_n$ ) полупроводникового двухполупериодного выпрямителя без фильтра и є П-образным фильтром. Результаты измерений занести в таблицы.

При снятии нагрузочных характеристик ток в нагрузке изменять от минимального значения до максимального (не допуская зашкаливания приборов).

4. Исследовать влияние каждого элемента фильтра на форму выпрямленного напряжения, для чего поочередно включать все элементы фильтра и зарисовывать осциллограммы напряжений на нагрузке.

### IV. Содержание отчета

В отчете должны быть:

1) таблицы с результатами измерений;

2) схемы кенотронного и полупроводникового выпрямителей:

3) графики нагрузочных характеристик, отдельно для кенотронного и полупроводникового выпрямителей (на миллиметровой бумаге);

4) осциллограммы.

Для минимального и максимального значений выпрямленных токов полупроводникового выпрямителя определить значения коэффициентов полезного действия по формуле

$$
\eta\ \%\equiv\frac{P_{_{\rm H}}}{P_{\sim}}\ 100,
$$

где  $P_{\mathbf{H}} = U_{\mathbf{H}} \cdot I_{\mathbf{H}}$  — мощность, выделенная в нагрузке;<br> $P_{\sim} = (U_{\sim} - U_{x}) \cdot I_{\sim}$  — мощность, потребляемая выпрямителем, где  $U_r = R_r \cdot I_r$ .

# **V. Контрольные вопросы**

1. Устройство католов прямого накала. подогревных. активированных.

2. Каковы преимущества и недостатки подогревных католов?

3. Характеристики и параметры диода.

4. Принцип действия кенотронного и полупроводникового выпрямителей. Свойства «*n-р* перехода».

5. Из каких основных частей состоит выпрямитель и назначение каждого элемента?

6. Какие Вы знаете схемы выпрямителей?

7. Что называется нагрузочной характеристикой и порядок снятия ее?

8. В чем отличие вольтамперных характеристик кенотрона и полупроводникового диола?

#### ЛИТЕРАТУРА

1. Тихомирова А. Е., Тихомиров П. Л., Ярышев Б. П. Основы электротехники, электроники и радиотехники, стр. 446-451, 149-152, 180-189.

2. Жеребцов И. П. Радиотехника, стр. 161—183,  $317 - 336.$  $268 - 285$ 

# PABOTA № 2

### ИССЛЕДОВАНИЕ ТРЕХЭЛЕКТРОДНЫХ ЛАМП

### I. Цель работы

1. Ознакомиться с устройством и принципом действия трехэлектродных электронных ламп.

2. Ознакомиться со схемами включения триода и изучить методику снятия характеристик триодов.

### II. Описание лабораторной установки

Установка для снятия характеристик триода (рис. 3) состоит из триода и измерительных приборов, служащих для измерения токов и напряжений в анодной цепи и в цепи сетки. Статические характеристики снимают без сопротив-

ления в анодной цеди. Если включено сопротивление нагрузки, то снимают динамические характеристики. Полярность напряжения на сетке может быть изменена соответствующим переключателем. Анодная и сеточная цепи питаются от .выпрямителей, включаемых в сеть с напряжением 220 *в.*

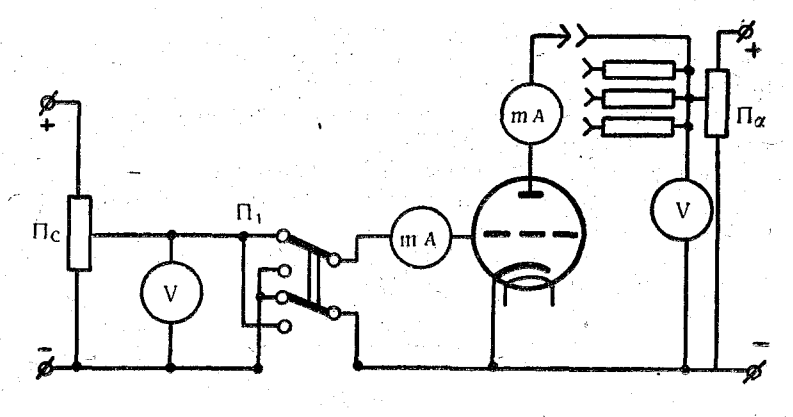

#### **Рис. 3**

### **III. Порядок выполнения**

1. Ознакомиться с конструкцией, принципом действия трехэлектродных электронных ламп, со схемой и макетом лабораторной установки (рис. 3).

2. В статическом режиме снять семейство анодно-сеточных характеристик  $I_{\mathbf{a}}\!=\!\phi\left(U_{c}\right)$  для трех значений анодного напряжения (200, 150, 100 *в*). Напряжени<del>е</del> на сетке изменять, начиная с точки, когда лампа «заперта», повышая напряжение на сетке через 1 в до 0, а потом изменить полярность и снять несколько точек при положительных значениях напряжений на сетке. Результаты измерений занести в таблицу.

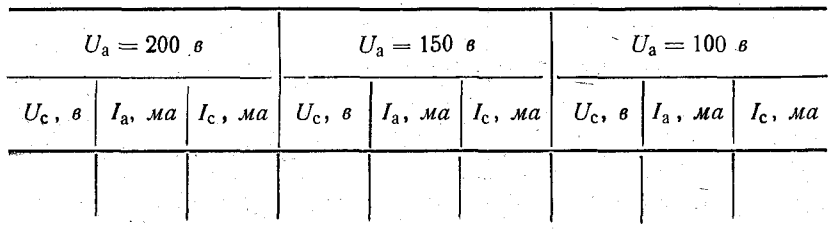

3. Снять семейство статических анодных характеристик  $I_a = \varphi(U_a)$  и для положительных значений напряжений на сетке снять-зависимость  $I_c = \varphi(U_a)$ . Напряжение на аноде<br>изменять от 0 до 220 в через 20 в. Напряжение на сетке поддерживать равным  $U_c = 0$ , -1, -2, +1, +2. Результаты измерений занести в таблицу.

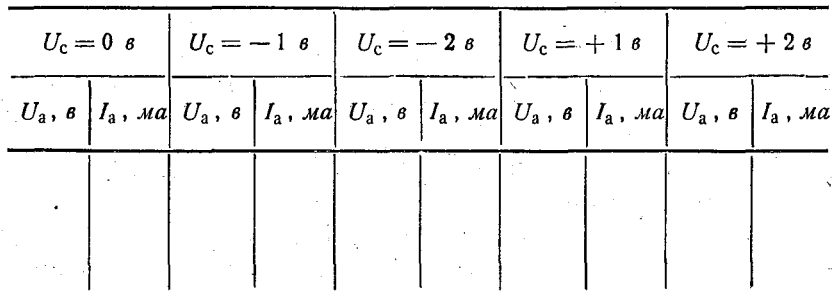

4. Снять семейство динамических анодно-сеточных характеристик:  $I_a = \varphi(U_c)$  при  $U_a = 200$  в, при трех значениях сопротивления нагрузки в анодной цепи. Напряжение на сетке изменять через  $2^{6}$  от «запирания» лампы до +6 в. Результаты занести в таблицу.

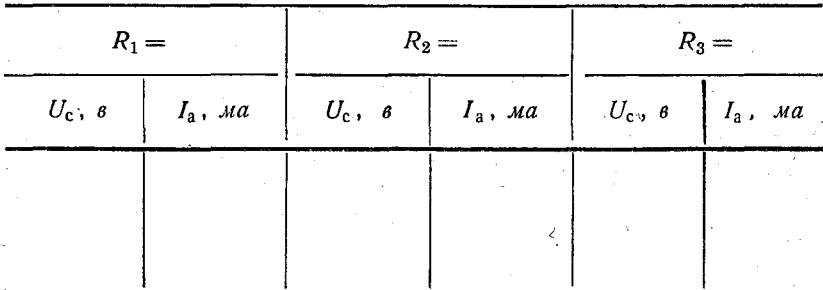

# IV. Содержание отчета

Отчет должен содержать:

1) схемы для снятия характеристик;

2) таблицы с результатами измерений:

3) графики;

4) примеры расчетов при определении параметров по характеристикам.

Схемы начертить карандашом аккуратно. Графики вычертить на миллиметровой бумаге. На кривых проставляют соответствующие измерениям точки.

Для наглядности сеточные статические характеристики строят на одном листе с сеточной динамической характеристикой

# У. Контрольные вопросы

1. Какова конструкция электронной лампы?

2. Какие типы катодов вы знаете?

3. Что такое эффективность катода?

4. Характеристики и параметры диода.

5. Устройство и назначение триода? Роль сетки.

6. Статические и динамические характеристики и параметры триода.

7. Как определить параметры триода по характеристикам?

8. Что понимают под динамическим режимом лампы?

9. Каков физический смысл крутизны и коэффициента усиления?

10. Недостатки трехэлектродной лампы?

#### ЛИТЕРАТУРА

1. Тихомирова А. Е., Тихомиров П. Л., Ярышев Б. П.<br>Основы электротехники, электроники и радиотехники, стр. 151-163, 184-188, 190-207.

2. Жеребцов И. П. Радиотехника.

# PABOTA No 3

### ИССЛЕДОВАНИЕ РЕЛЕ ВРЕМЕНИ

### I. Цель работы

Ознакомиться с принципом действия и конструкцией различных схем реле времени и проградуировать реле времени с неоновой лампой.

# **11. Описание лабораторной установки**

Лабораторная установка состоит из трех реле времени: схемы реле; времени с неоновой лампой (рис. 4); с тиратроном, МТХ-90 (рис. 5); с электронной лампой (рис. 6).

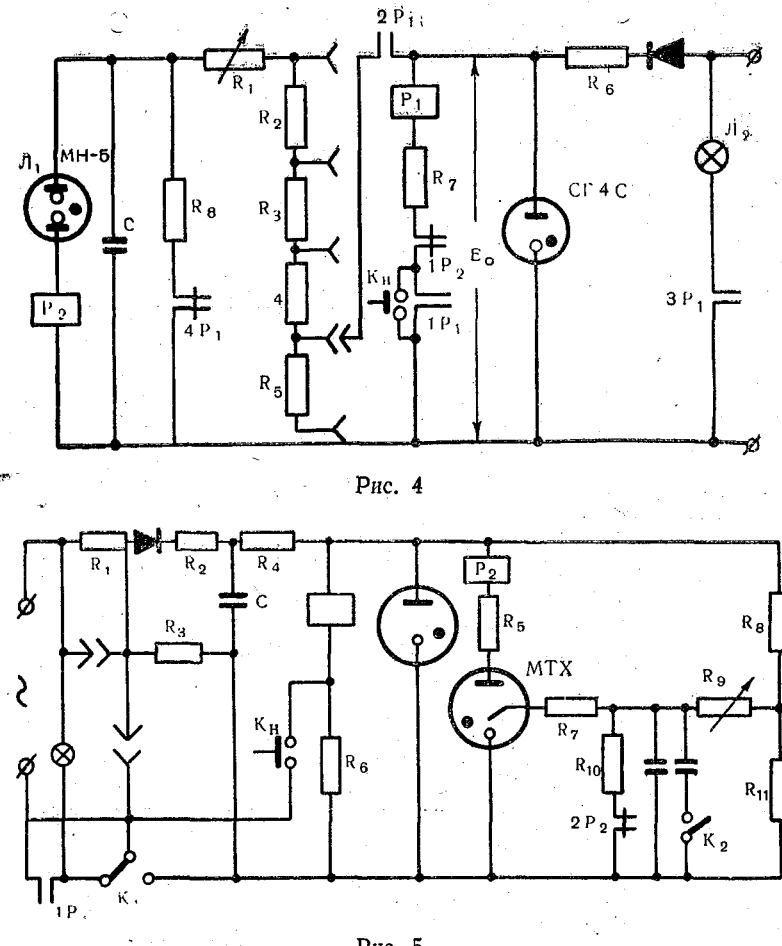

Рис.  $5$ 

Реле времени представляет собой электронное устройство, обеспечивающее автоматическое цепи на определенный интервал времени.

Реле времёни с неоновой лампой содержит два электромагнитных реле, конденсатор постоянной емкости, неоновую лампу, подключенную параллельно конденсатору и набора сопротивлений. Схема питается от кенотронного выпрямителя, который включается в сеть переменного тока с напряжением 220 в. Схема приводится в рабочее положение нажатием кнопки «пуск». Время срабатывания реле времени зависит от времени заряда конденсатора (определяемое величинами емкости конденсатора), от величины сопротивления, через которое заряжается конденсатор, э. д. с. источника питания и напряжения зажигания неоновой лампы. т. е.

$$
t_{(ce\kappa)} = R \cdot C \cdot \lg \frac{L_0}{E_0 - U_{\text{max}}}.
$$

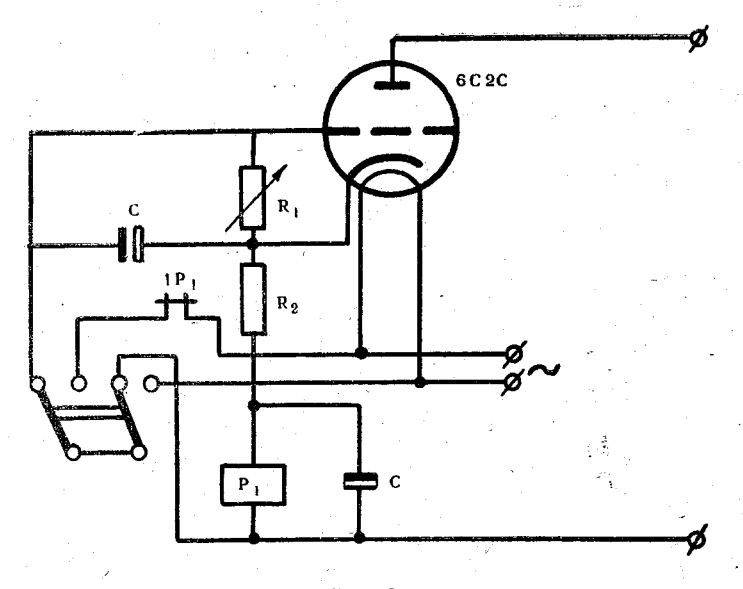

Рис. 6

В лабораторной установке интервал времени зависит от изменения сопротивления, которое можно менять плавно и скачкообразно. Время определяется по секундомеру от момента пуска (срабатывает реле  $P_1$  и загорается лампа накаливания  $J_2$ ) и до зажигания неоновой лампы  $J_1$ . Время замеряется дважды и берется среднее значение.

# III. Порядок выполнения

1. Ознакомиться со всеми схемами реле времени и принципом их действия.

2. Определить время срабатывания реле времени на неоиовой лампе, изменяя сопротивление плавно и скачкообразно.

Время измеряется секундомером; результаты измерений заносятся в таблицу.

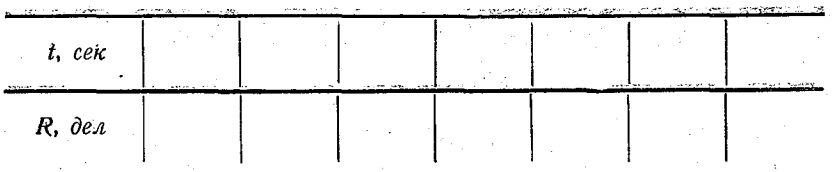

Построить график зависимости времени срабатывания  $t_{(ce\kappa)}$  or coпротивления  $R_{\pi\pi}$ , r. e.  $t_{(ce\kappa)} = \varphi(R_{\pi\pi})$ .

# **IV.** Содержание отчета

1. Привести таблицы и графики зависимости времени срабатывания реле времени от сопротивлений.

2. Вычертить схему реле времени с неоновой лампой.

3. Рассчитать напряжение зажигания  $(U_{\text{max}})$  неоновой лампы

### **V. Контрольные вопросы**

1. Какие электромагнитные реле называются нейтральными и какие поляризованными?

2. Для чего служат реле? Какой прибор называется «реле времени» и для чего его применяют?

3. На каком принципе работает реле времени на неоновой лампе?

3. Для чего в схемах реле времени используют стабилитрон?

5. Каким образом работает реле времени с электронной лампой?

6. Что такое «ток срабатывания» и «ток отпускания»?

7. Какие поляризованные реле называются «двухпозиционными» и «трехпозиционными»?

8. Что такое «шаговый искатель»?

التاريخ والمتفق

# **JUTFPATVPA**

1. Тихомирова А. Е., Тихомиров П. Л., Ярышев Б. П. Основы электротехники, электроники и радиоэлектроники, стр. 136-138. 2. Шляндин В. М. Элементы автоматики и счетно-решающие устройства, стр. 70—78, 82—90, 95—98, 101—104.

# $P$  $\overrightarrow{AB}$  $\overrightarrow{OP}$  $\overrightarrow{A}$  $\overrightarrow{N_0}$  $\overrightarrow{4}$

# ИССЛЕДОВАНИЕ ТЕТРОДА И ПЕНТОДА

# 1. Цель работы

Мзучить методику снятия статических характеристик тетрода и пентода. Научиться определять параметры пентода.

# 11. Описание лабораторной установки

Макет установки представляет собой схему (рис. 7), позволяющую снимать характеристики триода, тетрода и пентода. Напряжения и токи в анодных и сеточных цепях изме-

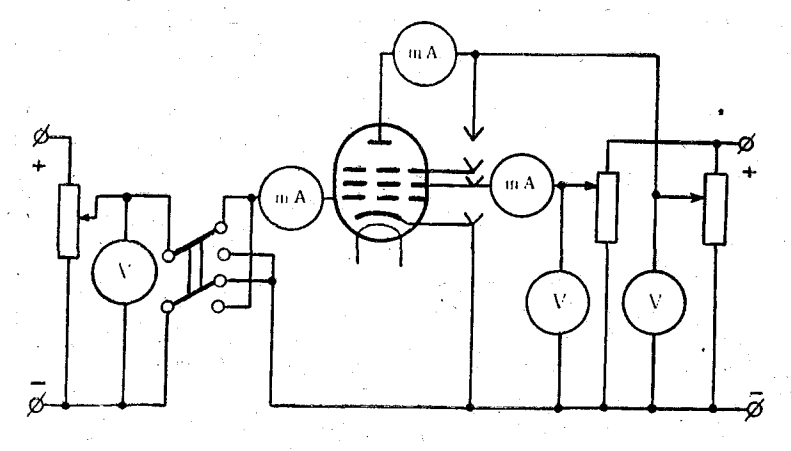

Рис. 7

ряются магнито-электрическими приборами. Изменения напряжений на аноде, в цепях управляющей и экранной сеток осуществляется с помощью потенциометров. Полярность напряжения, подаваемого на управляющую сетку, можно менять с помощью переключателя.

Установка питается от сети переменного тока с напряжением 220 в. Постоянные напряжения на анод, экранную сетку и управляющую сетку подаются от выпрямителей.

### **III. Порядок выполнения**

1. Ознакомиться с конструкцией тетродов и пентодов и со схемой установки. Проверить надежность соединения проводов с элементами - схемы и включить установку в сеть на  $220 \times$ 

2. Снять статические характеристики:

1) При триодном включении пентода (вторую и третью сетки соединить с анодом) снять зависимость тока анода от напряжения на первой сетке  $I_a = \varphi$  ( $U_c$ ) при  $U_a = \text{const} = 100 \text{ g}$ и 200 в. Результаты измерений занести в таблицу:

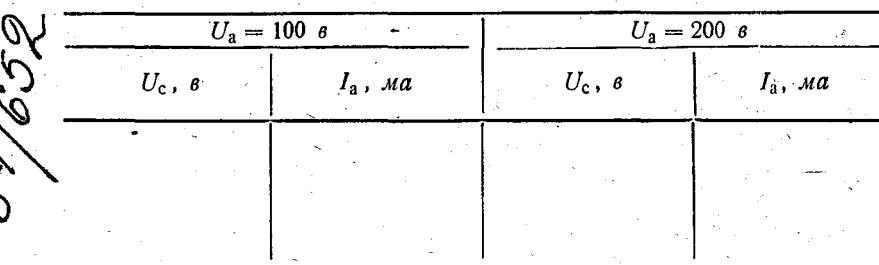

Измерения начинать с точки, когда  $I_a = 0$ . Снять анодные характеристики  $I_a = \varphi(U_a)$  при напряжениях на сетке -2,0,  $+2$  в. Результаты измерений занести в таблицу.

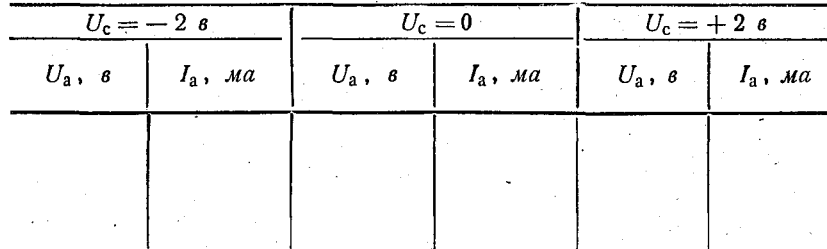

Напряжение на аноде изменять от нуля до 260 в через  $20 \div 40 \; \sigma$ : **GHETHOTEHAIT** 

Лени адокого Гидрометесрологического Института

 $2$   $3a$ <sub>K</sub>,  $3$ 

2) при тетродном включении (вторую сетку соединить с третьей и подать на них напряжение) снять анодную ха-<br>рактеристику  $I_a = \varphi(U_a)$  при  $U_{c_2} = 120$  в;  $U_{c_1} = 0$  и зависимость тока экранной сетки от анодного напряжения

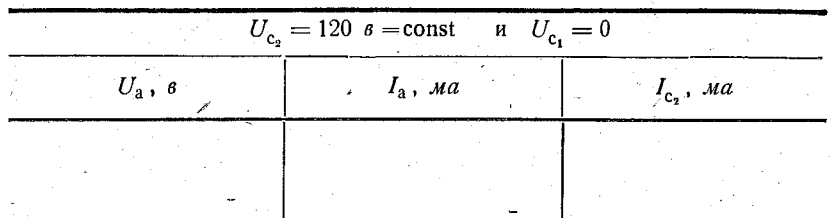

Напряжение на аноде изменять от нуля до 260 в через.  $20 \text{ }\beta$ :

3) при пентодном включении (третью - антидинатронную сетку соединить с катодом, на экранную сетку подать положительное напряжение) снять анодно-сеточные характеристики  $I_a = \varphi(U_c)$  при  $U_a = 220$  в и напряжениях на экранной сетке  $U_c = 100$  в и 80 в. Результаты измерений занести в таблицу:

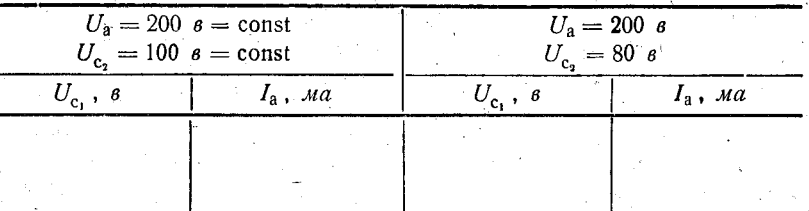

4) снять анодные характеристики пентода  $I_a = \varphi(U_a)$  при  $U_{c_{n}} = 120$  в и  $U_{c_{n}} = 0, -1, -2, -4$  в. Результаты измерений занести в таблицу.

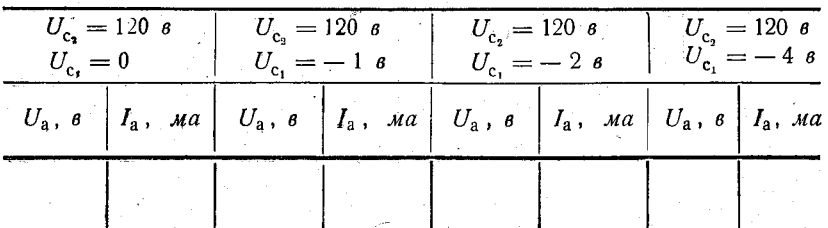

#### 3. Определить параметры пентода:

1) крутизну  $S = \frac{\Delta I_a}{\Delta I}$  при  $U_a = \text{const}$ , для чего установить  $U_{c_2} = 120$  в,  $U_a = 180$  в. Изменить напряжение на управляющей сетке на  $\Delta U_{c_1} = 1$  в; измерив изменение анодного тока  $\Delta I_a$ , вычислить S в ма/в;

2) внутреннее сопротивление  $R_i = \frac{\Delta U_a}{\Delta I}$  при  $U_{c_i}$  = const. Установить  $U_{c_1} = 0$ ,  $U_{c_2} = 120$  в Изменить анодное напряжение на  $\Delta U_a = 200$  в, от 60 в до 260 в, измерить соответствующее изменение анодного тока  $\Delta I_a$  и вычислить  $R_i$  в омах;

3) коэффициент усиления  $\mu = \frac{\Delta U_a}{\Delta U_c}$  при  $I_a$ =const и при  $U_{c_2}$  = const. Установить  $U_{c_2}$  = 120 в и  $U_a$ =60 в,  $U_{c_1}$  = -1 в. Точно заметить значение анодного тока I<sub>a</sub>. Изменить напряжение на аноде на  $\Delta U_a = 200$  в (до 260 в). Изменяя напряжение на сетке  $U_c$ , установить первоначальное значение анодного тока I<sub>a</sub>. Определить соответствующее изменение напряжения на сетке  $\Delta U_{c_1}$  и вычислить  $\mu$ .

#### IV. Содержание отчета

1. Начертить рабочую схему.

2. Привести таблицы с результатами измерений.

3. На миллиметровой бумаге построить графики.

4. Выводы.

#### V. Контрольные вопросы

1. На каких частотах проявляются недостатки триода и в чем они состоят?

2. Каково расположение электродов в тетроде и пентоде?

3. Назначение экранной сетки. Пояснить происхождение ее названия. Как изменяются параметры экранированных ламп по сравнению с триодом?

4. Что такое динатронный эффект и при каких условиях он возникает?

5. Устройство пентодов. Назначение защитной сетки. Параметры пентодов.

6. Каково отличие лучевого тетрода от обычного?

7. Особенности характеристик тетрода и пентода.

8. Области применения тетродов и пентодов.

 $2*$ 

#### ЛИТЕРАТУРА

**1. Жеребцов И. И. Радиотехника, стр. 207— 222.** 2. Тихомирова А. Е., Тихомиров II. Л., Ярышев Б. II. **Основы электротехники, электроники и радиотехники, стр. 168.**

# $P$  A  $B$  O T A  $N_2$  5

# **ИССЛЕДОВАНИЕ ТИРАТРОНА И ГЕНЕРАТОРА ПИЛООБРАЗНЫХ КОЛЕБАНИЙ**

# **I. Цель работы**

1. На примере тиратрона ознакомиться с принципом действия газоразрядных (ионных) приборов.

2. Изучить методику снятия характеристик тиратрона.

3. Изучить возможность использования тиратрона в генераторах пилообразных колебаний.

### **" П. Описание лабораторной установки**

Лабораторная установка состоит из двух макетов. Первый макет представляет собой схему исследования тиратрона  $TT1-0,1/0,3$  (рис. 8). Второй макет (рис. 9) — генератор пи-

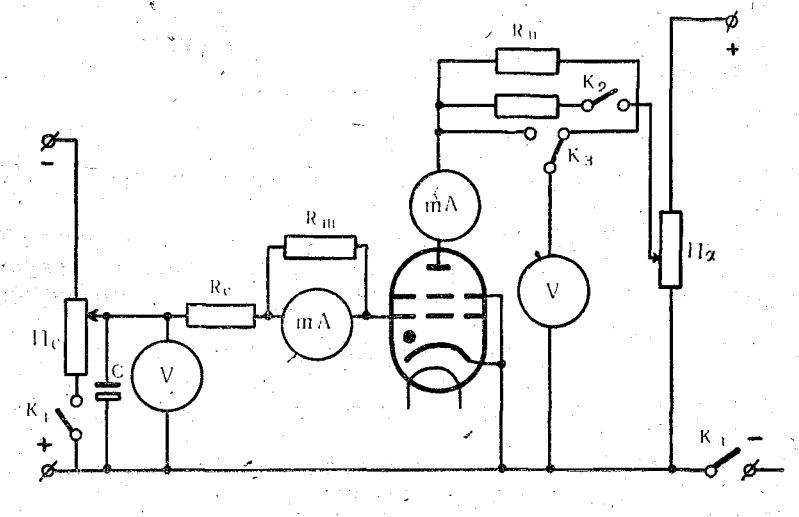

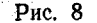

**20-**

лообразных колебаний (RC-генератор) на том же тиратроне. Обе установки питаются от сети переменного тока с напряжением 220 в.

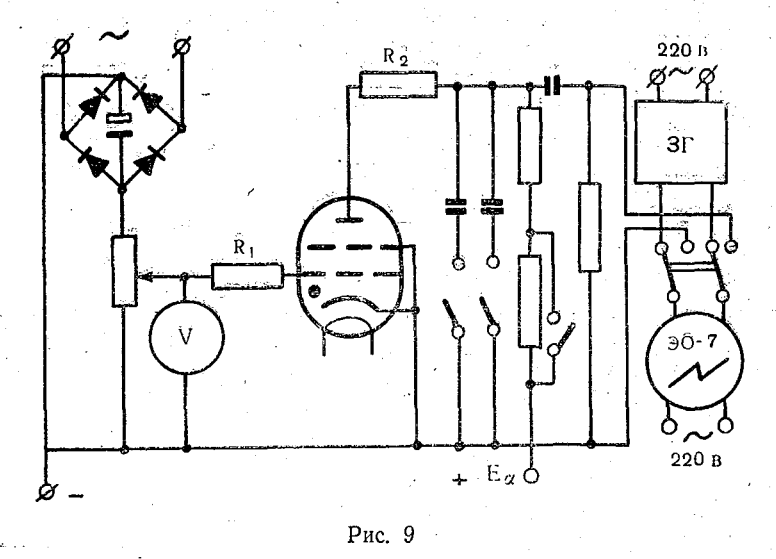

### III. Порядок выполнения

1. Пользуясь первым макетом, снять следующие характеристики:

а) нагрузочную характеристику тиратрона  $I_a = \varphi(E_a)$ , под-<br>ключив вольтметр к потенциометру  $\Pi_a$  (см. рис. 8);

б) характеристику зависимости анодного тока от напряжения на аноде  $I_a = \varphi(U_a)$  (подключив вольтметр к аноду тиратрона);

в) пусковую характеристику  $U_{\text{max}} = \varphi(U_{c})$ ;

г) характеристику зависимости анодного тока от напряжения на сетке тиратрона  $I_a = \varphi(U_c)$ .

2. Пользуясь вторым макетом (рис. 9):

а) проградуировать осциллограф, для чего звуковой генератор подключить к осциллографу, затем, установив ручки осциллографа «частоты плавно» и «диапазон частот» в определенное положение, изменять частоту звукового генератора до тех пор, пока на экране не будет виден один период и изображение не станет устойчивым. Градуировку произвести для

диапазонов частот «7», «30», «130», «500» (оспиллограф  $30-7$ :

б) определить частоту генератора пилообразных колебаний при всех возможных способах включения резисторов и конденсаторов, т. е. снять зависимость:  $F_{(zu)} = \varphi(\tau)$ ,  $\overline{\text{rate}}$   $\tau =$  $=R \cdot C$ :

в) найти истинные значения частот генератора при помоши графиков, построенных по данным градуировки осциллографа:

 $\overline{r}$ ) найти зависимость частоты колебаний RC-генератора от напряжения на сетке при неизменной постоянной времени т:

д) определить по осциллографу амплитуды колебаний (в см) в зависимости от величины напряжения на сетке тиратрона и, используя пусковую характеристику, убедиться в том, что с уменьшением напряжения на сетке тиратрона амплитуда колебаний увеличивается.

### IV. Содержание отчета

1. Начертить схемы, привести таблицы с результатами измерений и графики.

 $2$  Выволы.

### V. Контрольные вопросы

1. Чем отличается тиратрон от вакуумной лампы?

2. От чего зависит ток, проходящий через тиратрон?

3. Почему необходимо включать сопротивление в цепь сетки тиратрона?

4. Что называется «пусковой характеристикой» тиратрона?

5. От чего зависят амплитуда и частота колебаний в  $RC$ -reheparope?

6. В каких устройствах применяются тиратроны и для чего, например, используются пилообразные колебания?

#### ЛИТЕРАТУРА

1. Шляндин В. М. Элементы автоматики и счетно-решающие устройства, стр. 174-178, 311-314.

2. Жеребцов И. П. Радиотехника, стр. 237-246.

3. Тихомирова А. Е., Тихомиров П. Л., Ярышев Б. П. Основы электротехники, электроники и радиотехники, стр. 174-178.

# PAROTA NGA

# СНЯТИЕ И АНАЛИЗ ХАРАКТЕРИСТИК **ТРАНЗИСТОРОВ**

# і. Цель работы

Научиться снимать характеристики и определять простейшие параметры транзисторов.

Транзистор - это полупроводниковый или кристаллический триод, имеющий два р- перехода: эмиттерный и коллекторный.

Принцип работы транзистора заключается в том, что изменение напряжения участка база — эмиттер  $U_{6}$ , существенно влияет на ток коллектора.

На этом явлении и основано усиление электрических колебаний с помошью транзистора.

У транзисторов различают входные и выходные характеристики. Входной характеристикой транзистора называется зависимость его входного тока от входного напряжения при неизменном выходном напряжении. При включении транзистора по схеме с общим эмиттером входная характеристика есть зависимость тока базы от напряжения между эмиттером и базой при неизменном напряжении на коллекторе:

$$
I_6 = f(U_6) \text{ при } U_{\kappa} = \text{const.}
$$

Входные характеристики, снятые при разных напряжениях на коллекторе, образуют семейство входных характериса и к.

Выходной характеристикой транзистора называется зависимость его выходного тока от выходного напряжения при неизменном входном токе. Для схемы с общим эмиттером выходная характеристика есть зависимость тока коллектора от напряжения на коллекторе при неизменном токе базы:

# $I_{\kappa} = f(U_{\kappa})$  при  $I_6$  = const.

Несколько таких характеристик, снятых при разных значениях тока базы, составляет семейство выходных характеристик.

Отношение изменения выходного тока к вызвавшему его изменению входного тока при неизменном выходном напряжении называется статическим коэффициентом усиления транзистора по току. При включении транзистора по схеме

с общим эмиттером статический коэффициент усиления по току есть отношение изменения тока коллектора к вызвавшему его изменению тока базы при неизменном напряжении на коллекторе:

$$
\beta = \frac{\Delta I_k}{\Delta I_6} \text{ mph} \quad U_k = \text{const.}
$$

Для схемы с общей базой статический коэффициент усиления по току  $\alpha$  представляет собой отношение изменения тера М., при постоянном напряжении коллектор - база  $U_{\kappa b}$ т. е.

$$
z = \frac{\Delta I_{\kappa}}{\Delta I_{\mathfrak{s}}} \text{ при } U_{\kappa 6} = \text{const, } \beta = \frac{\alpha}{1 - \alpha}
$$

# II. Описание лабораторной установки

1. Испытуемый транзистор (рис. 10).

2. Батарея напряжением 6 в для питания цепи базы.

3. Батарея напряжением 20 в для питания цепи коллектора.

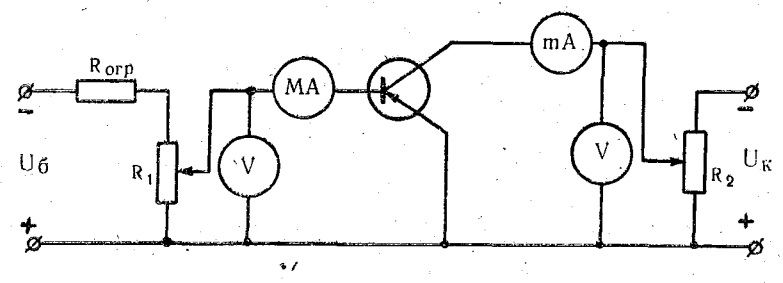

Рис. 10

4. Вольтметр со шкалой на 1,5 в для измерения входного напряжения.

5. Вольтметр со шкалой на 20 в для измерения выходного напряжения.

6. Микроамперметр на 750 мка для измерения тока базы. 7. Многопредельный миллиамперметр с пределами изме-

рения 200 мка, 2 ма и 20 ма для измерения тока коллектора. 8. Потенциометр сопротивлением 60 ом для измерения

напряжения на базе.

# 9. Ограничительный резистор 900 ом.

10. Высокоомный потенциометр для измерения напряжения на коллекторе.

11. Соединительные провода.

# **III.** Порядок выполнения

Напряжение между эмиттером и базой маломощного транзистора должно быть небольшим (доли вольта). Чтобы оно не было чрезмерно большим, последовательно с потенциометром, регулирующим напряжение на базе, включают ограничительный резистор, на котором гасится большая часть напряжения эмиттерной батареи.

1. Ознакомиться с оборудованием и измерительными приборами и записать основные технические характеристики приборов.

2. Зарисовать цоколевку и записать паспортные данные испытуемого транзистора.

3. Зарисовать и собрать схему для снятия характеристик транзистора (рис. 10). Поставить потенциометры в положения, соответствующие нулевым напряжениям на базе и на коллекторе. Предъявить схему для проверки преподавателю.

4. Снять семейство входных характеристик транзистора при двух значениях напряжения на коллекторе. Значения напряжений на коллекторе устанавливают по указанию преподавателя в зависимости от типа транзистора. Характеристики снимать в следующем порядке: установить указанное преподавателем напряжение на коллекторе; плавно повышать напряжение на базе, поддерживая напряжение на коллекторе псстоянным, и записывать в таблицу показания вольтметра в цепи базы и соответствующие им величины тока базы.

Для каждого отсчета вычислить напряжение на базе, которое равно разности показания вольтметра и падения напряжения на микроамперметре. Падение напряжения на микроамперметре равно произведению тока базы  $I_6$  на сопротивление микроамперметра  $R_{np}$ . Вычисленные значения напряжения на базе записать в таблицу. При измерениях следить, чтобы ток коллектора не превышал величины, указанной в справочнике для данного транзистора.

Сняв характеристику при одном значении напряжения на коллекторе, в том же порядке снять характеристику при другом его значении. Данные измерений и расчетов записать в таблицу.

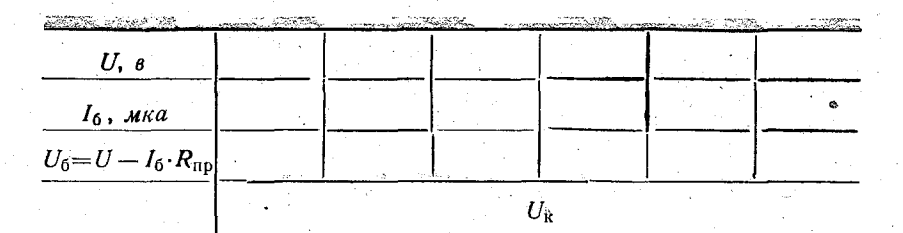

По полученным данным построить входные характери- $|...|$   $||.$ етики.

5. Снять семейство выходных характеристик транзистора при двух значениях тока базы. Значения тока базы устанавливают в зависимости от типа транзистора по указанию преподавателя. Характеристики снимать в следующем порядке:

установить нулевое напряжение на коллекторе;

установить потенциометром в цепи базы указанное преподавателем значение тока базы;

плавно повышать напряжение на коллекторе, поддерживая ток базы неизменным. Значения напряжения на коллекторе и соответствующие им значения тока коллектора записывать в таблицу.

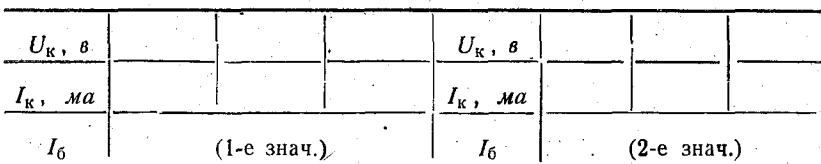

6. Построить графики входных и выходных характеристик транзистора. По выходным характеристикам определить коэффициент усиления по току:

$$
\beta = \frac{\Delta I_{\kappa}}{\Delta I_6}
$$
  $\pi$  pH  $U_{\kappa}$  = const.

Способ определения в поясняется рис. 11.

IV. Содержание отчета

В отчет включить:

1) цоколевку и паспортные данные испытуемого транзистора;

2) схему для снятия характеристик транзистора!

3) таблицы измерений;

4) графики входных и выходных характеристик транзистора;

 $\overline{5}$ ) расчет коэффициента усиления по току (рис. 11);

6) ответы на контрольные вопросы.

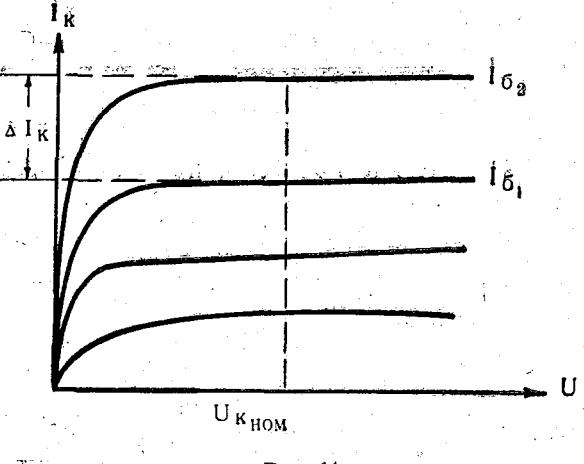

**Рис. 11**

### V. Контрольные вопросы

1. Каковы достоинства и недостатки полупроводниковых приборов по сравнению с электронными лампами?

2. В чем заключается принцип действия транзистора?

3. Что называется входной и выходной характеристикой транзистора?

4. Что собой представляют статические коэффициенты усиления по току для схем усилителей на транзисторах с общим эмиттером и с общей базой?

5. Как определить коэффициент усиления транзистора по току по выходным характеристикам? ^

6. Почему входная характеристика транзистора, снятая при большем напряжении на коллекторе, располагается ниже характеристики, снятой при меньшем'коллекторном напряжении?

7. Почему при включении транзистора по схеме с общим эмиттером коэффициент усиления по току р больше единицы?

**. 2 7**

# hutrpatypa

1. Тихомирова А.Е., Тихомиров П. Л., Ярышев Б. П. Основы электротехники, электроники и радиотехники, раздел 2-й, гл. IX.<br>2. Жеребцов И. П. Радиотехника, стр. 286—315.

# $P$ ABOTA No  $\overline{7}$

# ИССЛЕДОВАНИЕ УСИЛИТЕЛЯ НИЗКОЙ ЧАСТОТЫ

# 1. Цель работы

1. Изучить физические процессы, происходящие в усилителе низкой частоты.

2. Овладеть методикой снятия частотной и амплитудной характеристик.

### II. Описание лабораторной установки

На стенде смонтированы три усилителя низкой частоты: резисторный (рис. 12). дроссельный (рис. 13) и трансформаторный (рис. 14), отличающиеся нагрузкой в анодной цепи.

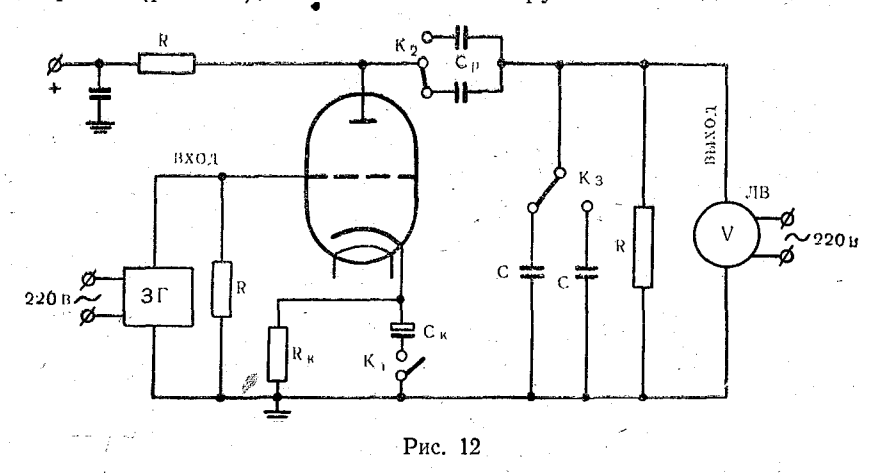

работают на лампах 6Н8С. В катодной Усилители иепи каждой лампы поставлено устройство автоматического смещения, состоящее из активного сопротивления  $R_{k}$  и конден-28

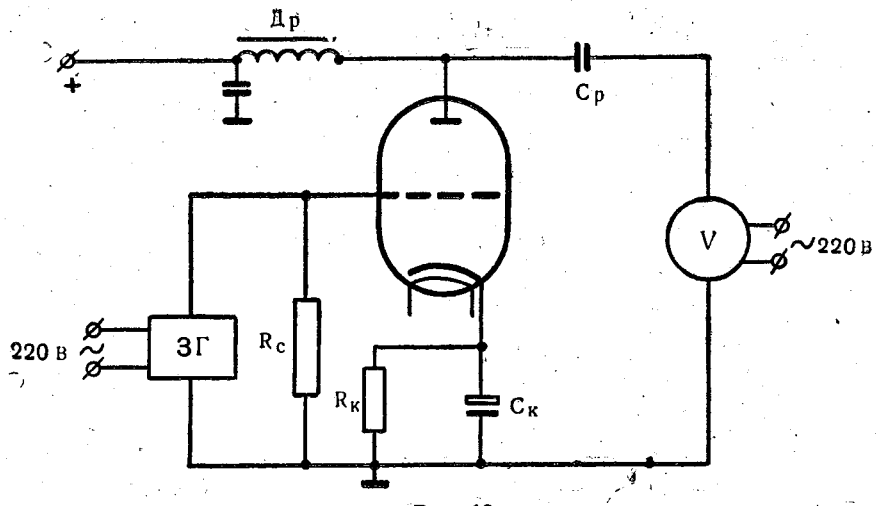

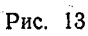

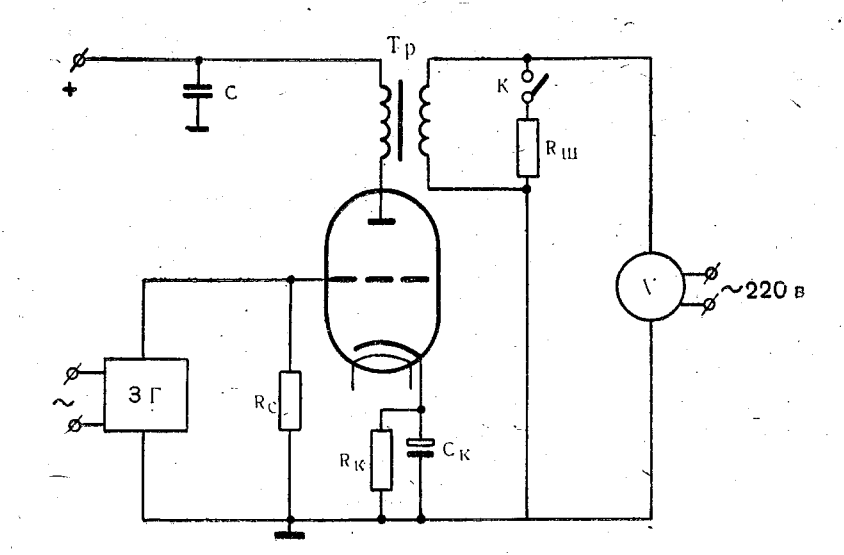

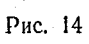

сатора  $C_{K}$ . В цепи сетки каждого каскада стоит сопротивление утечки *Rc.* В резисторном й дроссельном каскадах усиленное напряжение с нагрузки к гнездам «выход» подается через разделительные конденсаторы  $C_0$ . На гнезда «вход» усилителей подается напряжение звуковой частоты от звукового генератора. С гнезд усилителей «выход» усиленное напряжение звуковой частоты подается на вход лампового вольтметра В3-2а. Лабораторная установка питается от сети переменного тока 220 в.через кенотронный выпрямитель.

# III. Порядок выполнения

1. Ознакомиться со схемами усилителей и порядком использования измерительной аппаратуры.

2. Подключить к сети переменного тока 220 в выпрямитель, звуковой генератор и ламповый вольтметр. После прогрева аппаратуры установить «нуль» лампового вольтметра ручкой «установка нуля»."'Установив напряжение звуковой частоты  ${U}_{\mathtt{bx}}=0,5$  *в*, выбрать шкалу лампового вольтметра  $\cdot$ так, чтобы стрелка не выходила за пределы шкалы. Изменяя частоты, проследить, как изменяется напряжение на выходе.

3. Снять частотную характеристику резисторного каскада

$$
K = \frac{U_{\text{bhx}}}{U_{\text{bx}}} = \varphi \left( F \right)
$$

при различных емкостях  $C_p$  и  $C_0$ . Напряжение на входе  $(U_{\infty})$ поддерживается постоянным, а напряжение на выходе измеряется ламповым вольтметром. Результаты измерений занести в таблицу.

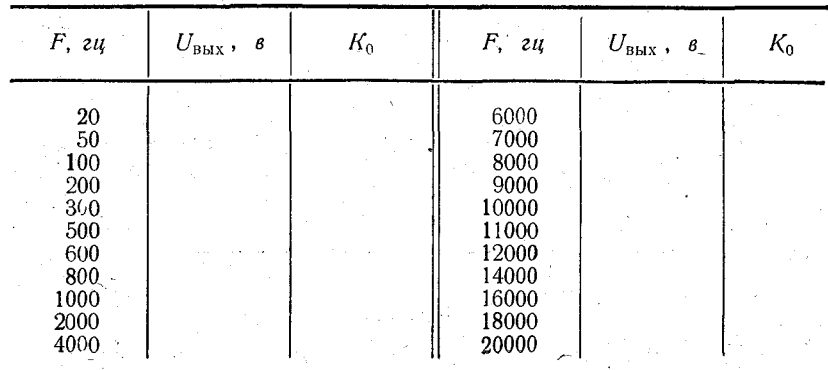

Коэффициент усиления для частоты  $F = 1000$  гц обозначим

$$
K_0 = \frac{U_{\text{BMX}}}{U_{\text{bx}}}.
$$

Примечание. При снятии характеристик обратить внимание на изменение выходного напряжения при увеличении емкости  $C_p$  и уменьшении  $C_0$ .

4. Снять амплитудную характеристику  $U_{\text{Bbix}} = \varphi$  ( $U_{\text{px}}$ ) peзисторного каскада при постоянной частоте  $F = 1000$  ги; входное напряжение изменять от 0.5 до 8 в. Результаты измерений занести в таблицу.

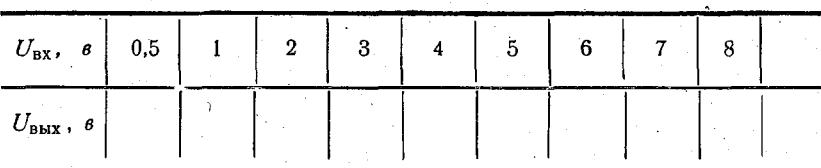

5. Снять частотную характеристику дроссельного каскада при постоянном напряжении на входе  $U_{\text{ax}} = 1.5$  в. Результаты измерений занести в таблицу.

6. Снять частотную характеристику трансформаторного каскада с шунтом и без шунта. Результаты измерений занести в таблицу.

# IV. Содержание отчета

1. По данным пунктов 3 и 5, 6 подсчитать, для каждого  $K = \frac{U_{\text{max}}}{U_{\text{ex}}}$ значения частоты, коэффициент усиления каскада и построить характеристики, откладывая по оси у величину  $K_{\phi} = \frac{K}{K_{\phi}}$ , а по оси *х* логарифмы частот.

2. На частотной характеристике резисторного каскада определить нижнюю и верхнюю граничные частоты, определив коэффициент усиления для частоты  $F = 1000$  г $y = K_0$ , а для нижней граничной (F<sub>н. гр</sub>) и верхней граничной (F<sub>в. гр</sub>) частот —  $K = \frac{K_0}{V\overline{2}}$ .

В выводах указать:

а) диапазон частот, для которых коэффициент усиления не меньше чем -

б) как надо выбирать емкости  $C_p$  и  $C_0$ , чтобы получить более равномерную частотную характеристику.

3. По результатам, полученным в пункте 4, построить амплитудную характеристику. В выводах указать, какое максимальное напряжение на вход усилителя можно подать, чтобы усиление было без искажений.

# **V. Контрольные вопросы**

1. Работа триода в режиме усиления (физический смысл). 2. Эквивалентная схема электронной лампы, работающей в режиме усиления.

3. Чем объясняется «завал» частотных характеристик резисторного каскада в областях нижних и верхних частот?

4. Как осуществляется и для чего служит автоматическое смещение в усилителе низких частот?

5. Достоинства и недостатки резисторного, дроссельного и трансформаторного каскадов усиления низких частот.

6. Зачем нужен разделительный конденсатор и из каких соображений выбирается его величина?

7. Назначение выходного трансформатора в трансформаторном каскаде усиления низких частот.

#### ЛИТЕРАТУРА

1. Жеребцов И. П. Радиотехника, стр. 363—379.<br>2. Тихомирова А. Е., Тихомиров П. Л., Ярышев Б. П. Основы электротехники, электроники и радиотехники, стр. 220-233.

3. Шляндии В. М. Элементы автоматики и счетно-решающие<br>устройства, стр. 220—227, 230—233, 234—240.

# PAEOTA No 8

### ИССЛЕДОВАНИЕ ЛАМПОВОГО ГЕНЕРАТОРА ВЫСОКОЙ ЧАСТОТЫ С САМОВОЗБУЖДЕНИЕМ

### I. Цель работы

1. Изучить физические процессы генерации незатухающих колебаний высокой частоты в ламповом генераторе с самовозбуждением.

2. Научиться производить расчет индуктивности катушки L, емкости конденсатора С колебательного контура.

3. Произвести градуировку лампового генератора и определить коэффициент обратной связи.

# 11. Описание лабораторной установки

Установка лампового генератора состоит из колебательного контура, в который входят катушка индуктивности и конденсатор переменной емкости; электронной лампы 6ПЗС (лучевой тетрод); дросселя и измерительных приборов, которыми измеряют: постоянную составляющую анодного тока. ток до контура (переменная составляющая анодного тока). ток в контуре.

Схема генератора приведена на рис. 15.

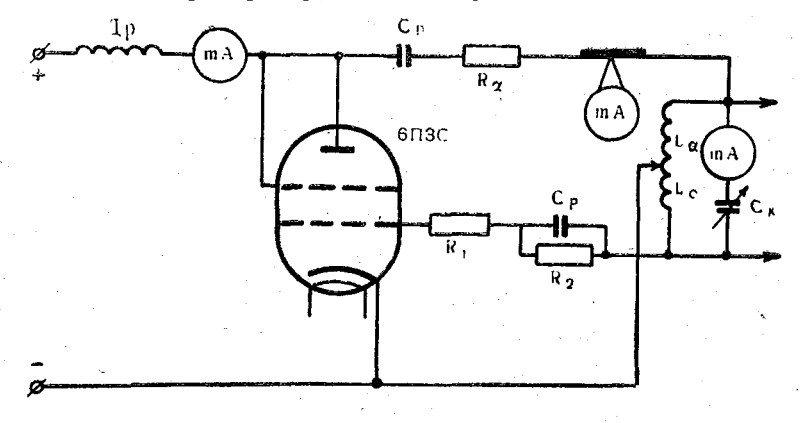

Рис. 15

Частота колебаний генератора измеряется резонансным волномером. Установка питается от сети переменного тока с напряжением 220 в через кенотронный выпрямитель.

# ИІ. Порядок выполнения

1. Ознакомиться со схемой и установкой. Включить питание. Меняя положение катодного провода (щупа) на катушке индуктивности определить положение устойчивой генерации и положение срыва колебаний. При положении самой устойчивой генерации определить  $L_a$  и  $\bar{L}_c$  (в витках).

 $3<sub>3aK</sub>$ ,  $3<sub>5</sub>$ 

2. Проградуньовать ламповый геневатор, т. е. снять зависимость частоты колебаний от изменения емкости конденсатора  $f = \varphi(C_{\kappa})$ . Резонансный волномер связывается с колебательным контуром генератора индуктивно. Одновременно производится отсчет величин токов. Полученные данные занести в таблицу.

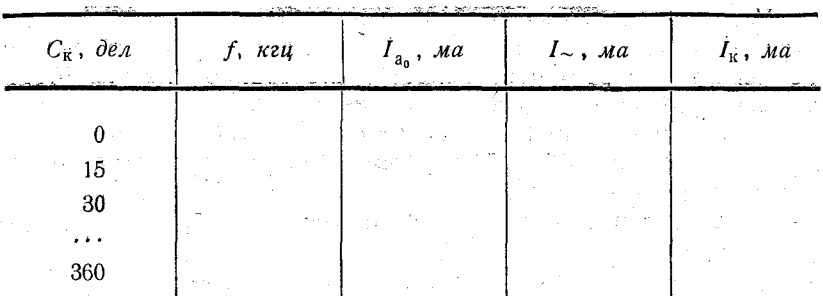

3. По геометрическим размерам катушки индуктивности произвести расчеты индуктивности по формуле

$$
L_{\text{(MR2H)}} = \frac{D_{\text{(CM)}}}{0.45 + \frac{l_{\text{(CM)}}}{D_{\text{(CM)}}}} \cdot W^2 \cdot 10^{-2},
$$

где  $D$  — диаметр катушки 14,6 см;  $l$  — длина катушки 21.5 см;  $W$  — число витков 11.5.

## IV. Содержание отчета

1. Построить график зависимости  $f = \varphi(C_{\kappa}, \partial e \lambda)$ . По оси абсцисс откладывать емкость  $C_{\kappa}$  в делениях, а по оси ординат — частоту  $\hat{f}$  в кгц.

2. Рассчитать емкость конденсатора по формуле (для каждой f)

$$
C_{\kappa} = \frac{1}{1 - 4 \pi^2 f_{(2\mu)}^2 \cdot L_{(2\mu)}}
$$

и построить график зависимости емкости конденсатора от числа делений лимба  $C_k = \varphi(n)$ . По оси абсцисс откладывать число делений лимба п. По оси ординат откладывать емкость конденсатора  $C_{\kappa}$  в фарадах.

3. Рассчитать собственную частоту контура по формуле

 $f_0 = \frac{1}{2\pi\sqrt{LC}}$ 

Добротность контура  $Q = \frac{\omega_0 L}{R}$ , где  $R = 2$  *ом*,  $\omega_0 = 2\pi \cdot f$ . Коэффициент обратной связи  $K_{cb} = \frac{L_c}{L}$  или  $K_{cb} = \frac{U_c}{H}$ .

4. Построить график зависимости  $I_{\kappa} = \varphi$  ( $C_{\kappa}$ , дел).

5. Рассчитать величину сопротивления контура для максимального значения тока в контуре

$$
Z_p = \frac{L}{C \cdot R} \quad \text{on.}
$$

6. В отчет включить: принципиальную схему исследуемой установки; таблицу измерений; примеры расчета; графики; выводы.

# V. Контрольные вопросы

1. Элементы лампового генератора и их назначение.

2. Требования к деталям радиотехнических цепей.

3. Физический процесс генерации колебаний высокой частоты в ламповом генераторе с самовозбуждением.

4. Каковы условия возникновения незатухающих колебаний в схеме лампового генератора с самовозбуждением?

5. Назначение дросселя и разделительного конденсатора. в схеме лампового генератора с параллельным питанием.

6. Каково назначение обратной связи между цепями анода и сетки в ламповом генераторе с самовозбуждением?

7. От чего зависит коэффициент полезного действия генеparopa?

8. Каковы меры стабилизации частоты лампового генера-Topa?

9. Какие бывают схемы ламповых генераторов с самовозбуждением?

#### ЛИТЕРАТУРА

1. Жеребцов И. П. Радиотехника, стр. 442—497.<br>2. Тихомирова А. Е., Тихомиров П. Л., Ярышев Б. П. Основы электротехники, электроники и радиотехники, гл. IV, гл. VI, стр. 242-246, 287-293.

35

 $3*$ 

# **PAROTA No 9**

# ИССЛЕДОВАНИЕ СВЯЗАННЫХ ЭЛЕКТРИЧЕСКИХ **ЦЕПЕЙ**

# I. Цель работы

Изучить явления, происходящие в связанных электрических цепях.

# II. Описание лабораторной установки

Под связанными электрическими цепями понимают такие цепи, между которыми существует электрическое или магнитное взаимодействие, т. е. когда изменение тока или напряжения в одной цепи вызывает изменение тока или напряжения в другой.

Установка состоит из генератора стандартных сигналов (Г4-1а), к которому подключается колебательный контур. С первым колебательным контуром индуктивно связан второй контур. Напряжение на контурах измеряется при помощи ламповых вольтметров типа ВЗ-2а (рис. 16).

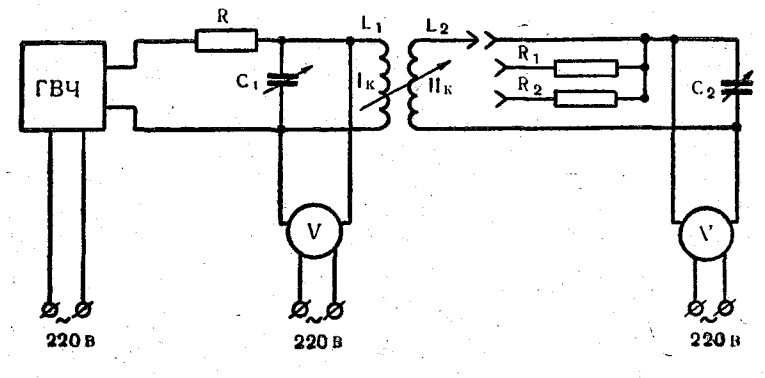

#### Рис. 16

#### **III. Порядок выполнения**

1. Ознакомиться со схемой установки и передней панелью генератора стандартных сигналов.

2. Индуктивности катушек контуров рассчитать по формуле

$$
L_{(2\mu)} = k \cdot \pi^2 \cdot D^2 \cdot w \cdot l \cdot \mu \cdot 10^{-7},
$$

где  $k = 0.461 -$  коэффициент, зависящий от отношения  $w = 2622 -$ число витков, приходящихся на 1 м длины катушки;  $D=0.035$ —диаметр катушки индуктивности в м;  $l=0.016$  длина катушки индуктивности в м;  $\mu = 1$  - относительная магнитная проницаемость среды внутри катушки индуктивности.

3. Вычислить резонансные частоты контуров по формуле

$$
f_{0\,(2\mathfrak{u})}=\frac{1}{2\cdot\pi\,\sqrt{L\cdot C}}\,,
$$

где  $C$  - емкость контура в фарадах;  $L$  - индуктивность в генри. У первого контура емкость  $C_1 = 1300$   $n\phi$ , у второго —  $C_2 = 1310 n\omega$ .

4. Подсчитав величину собственной частоты колебательного контура, выбрать диапазон частот генератора Г4-1а. А затем включив генератор в сеть переменного тока с напряжением 220 в, подать с выхода его  $0-1$  в напряжение несущей частоты на первый контур. Изменяя частоту генератора в пределах выбранного диапазона, снять резонансную кривую первого контура  $U_1 = \varphi(f)$ .

5. Снять резонансную кривую  $U_2 = \varphi(f)$  второго контура при трех различных значениях сопротивлений потерь.

6. Снять зависимости  $U_1 = \varphi(f)$  и  $U_2 = \varphi(f)$  одновременно. Для этого на первый контур подать напряжение от генератора и на обоих контурах измерять напряжения (при различных сопротивлениях потерь во втором контуре и при разных расстояниях между катушками индуктивности). При сильной связи между контурами должна получиться двугорбая резонансная кривая.

# IV. Содержание отчета

1. Представить таблицы с результатами измерений

2. Начертить схему установки и графики.

### V. Контрольные вопросы

1. Что понимают под связанными контурами?

2. Что называется коэффициентом связи двух контуров?

3. Какая связь двух контуров называется критической?

4. Как регулируется форма кривых резонанса связанных контуров?

5. Где в радиотехнике используются связанные электрические цепи?

#### ЛИТЕРАТУРА

1. Шляндин В. М. Элементы автоматики и счетно-решающие устройства, стр. 79-81.

2. Жеребцов И. П. Радиотехника, стр. 20-62.

3. Тихомирова А. Е., Тихомиров П. Л., Ярышев Б. П. Основы электротехники, электроники и радиотехники, гл. 75-85.

# $P$ ABOTAN<sup>o</sup> 10

# ИССЛЕДОВАНИЕ УСИЛИТЕЛЕЙ НИЗКОЙ ЧАСТОТЫ НА ТРАНЗИСТОРАХ

### I. Цель работы

Изучить характеристики усилительного каскада на транзисторе, собранного по схеме с общим эмиттером.

Макет, на котором проводят работу, позволяет снять частотную характеристику усилителя с общим эмиттером и измерить режим работы транзистора в усилителе (рис. 17).

#### II. Оборудование и приборы

1. Макет усилителя на транзисторе.

2. Звуковой генератор.

3. Ламповый вольтметр для измерения постоянных и переменных напряжений.

4. Многопредельный микроамперметр для измерения токов коллектора, эмиттера и основания.

- 5. Выпрямитель 6 в для питания макета.
- 6. Соединительные провода.

# III. Порядок выполнения

Для измерения тока вынимают соответствующую перемычку и в разрыв цепи включают микроамперметр.

Звуковой генератор и ламповый вольтметр питаются от сети переменного тока.

1. Ознакомиться с оборудованием и измерительными приборами и записать основные технические характеристики приборов.

2. Начертить и собрать схему для исследования усилителя (рис. 17) и предъявить ее для проверки преподавателю.

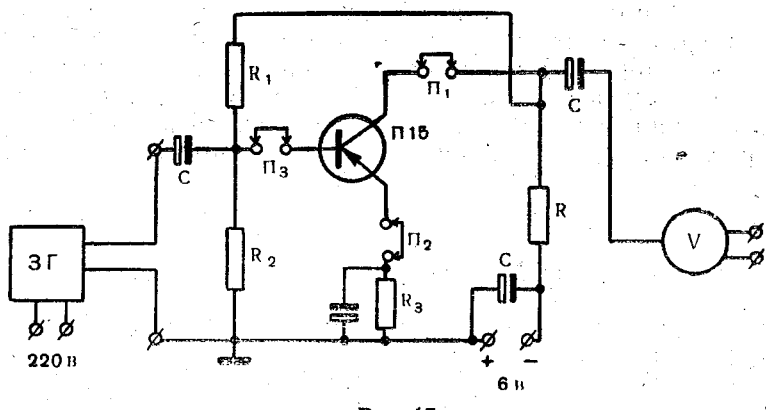

Рис. 17

3. Включить питание макета и измерительных приборов. подать на вход усилителя от звукового генератора напряжение порядка 10 мв и, поддерживая это напряжение неизменным, снять частотную характеристику усилителя:  $K = \varphi(F)$ при  $U_{\text{bx}} = \text{const.}$  Результаты измерения записать в таблицу.

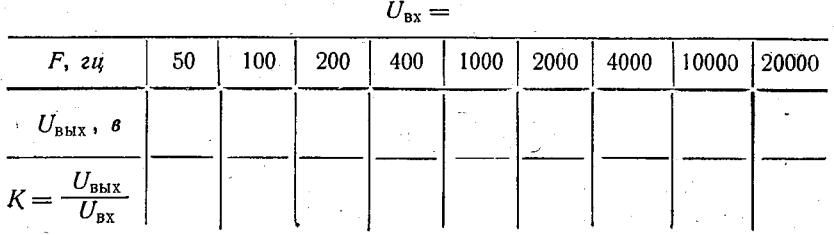

По полученным данным построить характеристику.

4. Выключить питание звукового генератора и измерить режим работы транзистора в усилителе. Для этого надо разомкнуть перемычку  $\Pi_1$ , включить в разрыв цепи миллиамперметр и измерить ток коллектора. Закончив измерение, замкнуть перемычку: разомкнуть перемычку  $\Pi_2$ , включить в разрыв цепи миллиамперметр и измерить ток эмиттера. Закончив измерение, замкнуть перемычку; разомкнуть перемычку  $\pi_{3}$ , включить в разрыв цепи микроамперметр и измезамкнуть перемычку; разомкнуть перемычку  $\Pi_2$ , включить в разрыв цепи коллектора микроамперметр и измерить обратный ток коллектора.

5. Замкнуть перемычки, переключить катодный вольтметр на измерение постоянных напряжений и измерить напряжение коллекторной батареи, падение напряжения на нагрузке, падение напряжения на эмиттерном сопротивлении, напряжения на плечах делителя. По данным измерений вычислить напряжение между эмиттером и коллектором  $U_{\kappa}$  и между эмиттером и базой  $U_{\infty}$ ;

$$
U_{\kappa 3} = U_{\delta 3T} - U_{R_{\kappa}}; U_{\kappa 6} = U_{R_{\kappa}} - U_{R_{\kappa}}.
$$

Результаты измерений и расчетов записать в таблицу.

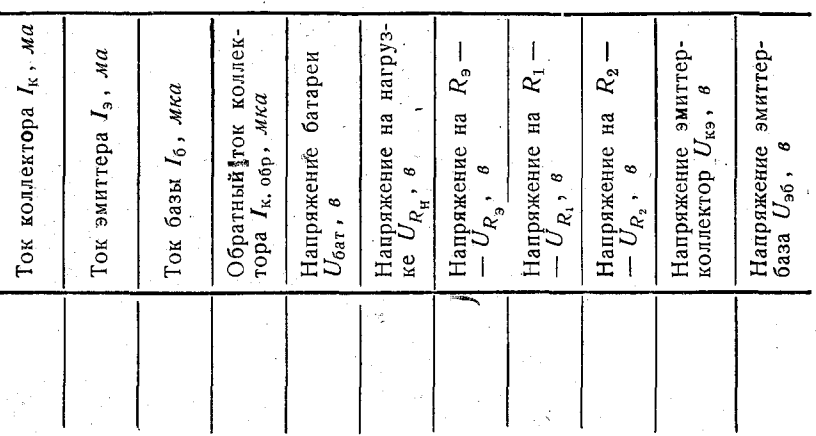

### **IV.** Содержание отчета

В отчет включить:

1) схему соединений;

2) таблицу измерений и график частотной характеристики усилителя:

3) ответы на контрольные вопросы.

# **V. Контрольные вопросы**

1. Объясните, как подается напряжёние смещения на базу транзистора в исследуемой схеме.

2 Объясните назначение всех деталей в исследуемой cxeme.

3. Какие вы знаете схемы усилителей с транзисторами?

### **ЛИТЕРАТУРА**

1. Жеребцов И. П. Радиотехника, стр. 286-315. 2. Тихомирова А. Е., Тихомиров П. Л., Ярышев Б. П.<br>Основы электротехники, электроники и радиотехники, раздел 2-й, гл. IX.

# PABOTA No 11

# ИССЛЕДОВАНИЕ СХЕМЫ АМПЛИТУДНОЙ МОДУЛЯЦИИ КОЛЕБАНИЙ ВЫСОКОЙ ЧАСТОТЫ

### **І.** Цель работы

Практически изучить физические процессы в усилителе мощности радиопередатчика при сеточной модуляции.

### Некоторые сведения из теории

Для передачи какого-либо вида информации в системах радиосвязи, телевидения, телеуправления, телеизмерения, радиолокации и др. необходимо изменять параметры электрических колебаний высокой частоты в соответствии с изменением передаваемого сигнала.

Изменение параметров электрических колебаний высокой частоты по закону изменения передаваемого сигнала называется модуляцией.

В зависимости от того, какой из параметров (амплитуда, частота или фаза) высокочастотного колебания подвергается изменению в процессе управления, различают амплитудную, частотную и фазовую модуляции.

При амплитудной модуляции изменяется амплитуда гармонических колебаний высокой частоты в соответствии с законом изменения модулирующего сигнала.

Устройство для модуляции электрических колебаний ВЧ называется модулятором.

В качестве нелинейного сопротивления в схеме модулятора обычно применяется электронная лампа или полупроводниковый триод.

Для неискаженного воспроизведения звука при приеме необходимо, чтобы огибающая кривая амплитуд модулированного сигнала, излучаемого передатчиком, точно соответствовала форме модулирующего напряжения. Необходимый для этого режим работы усилителя мощности выбирают, снимая ляционной характеристику усилителя мощности. Моду-ляционную характеристику усилителя мощности. Модунием называется зависимость тока высокой частоты в антенне передатчика от напряжения смещения на сетке лампы уси-

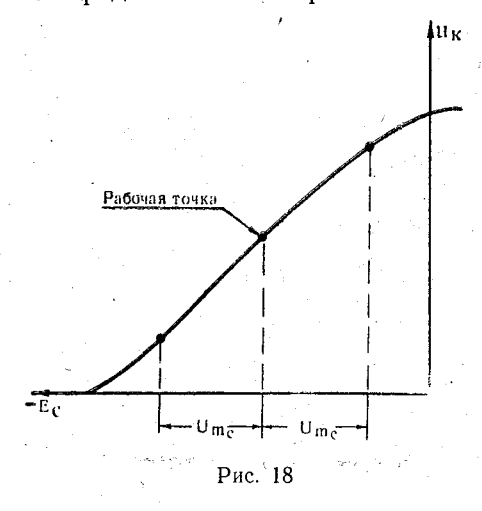

лителя мощности при неизменной величине напрявысокой частоты жения на входе усилителя Вместо тока высокой частоты в антенне можно взять напряжение на контуре усилителя, которое связано с током в антенне прямой пропорциональной зависимостью. Для неискаженной модуляции необходимо выбрать смещение такой величины, чтобы начальная точка находилась на середине прямолинейного участка модуляционной характе-

ристики. Напряжение возбуждения должно быть такой величины, чтобы при работе усилителя оно не выходило за пределы прямолинейного участка характеристики (рис. 18).

### II. Оборудование и приборы

1. Усилитель мощности.

2. Задающий генератор.

3. Звуковой генератор (например,  $3\uparrow 10$ ).

4. Ламповый вольтметр.

5. Выпрямитель 250 для питания анодной цепи, цепи накала и, цепи смещения усилителя мощности.

6. Выпрямитель 30 в'для питания цепи смещения усилителя мошности.

7. Вольтметр постоянного тока 30 для измерения напряжения смещения.

8. Электронный осциллограф для наблюдения формы напряжения на анодном контуре усилителя.

9. Соединительные провода.

#### III. Порядок выполнения

На стенде собран усилитель мощности 'с параллельным' анодным питанием. Напряжение высокой частоты подается на вход усилителя от задающего генератора, собранного в отдельном корпусе. Задающий генератор имеет фиксированную настройку и питается от сети переменного тока. Модулирующее напряжение звуковой частоты подается от звукового генератора. Отрицательное смещение на управляющую сетку лампы усилителя подается с потенциометра  $\Pi$ , к которому подключается выпрямитель 30 *в.* Звуковой генератор, катодный вольтметр и осциллограф питаются от сети переменного тока.

1. Ознакомиться с оборудованием и измерительными приборами, записать основные технические характеристики приборов.

2. Начертить и собрать схему для снятия модуляцион-, ной' характеристики усилителя мощности (рис. 19). Предъявить собранную схему для проверки преподавателю.

3. Включить питание выпрямителя, задающего генератора, звукового генератора и осциллографа и.дать им прогреться в течение 1—2 *мин.*

4. Замкнуть клеммы, на которые подается напряжение от звукового генератора, накоротко.

5. Изменением емкости конденсатора контура настроить усилитель мощности на частоту задающего генератора. Точная настройка определяется по максимальному показанию лампового вольтметра.

6. Снять модуляционную характеристику, для чего изменять величину отрицательного смещения на сетке лампы усилителя до наибольшего отрицательного значения. Записать в таблицу величины напряжений смещений и соответствующие им значения напряжения на контуре усилителя.

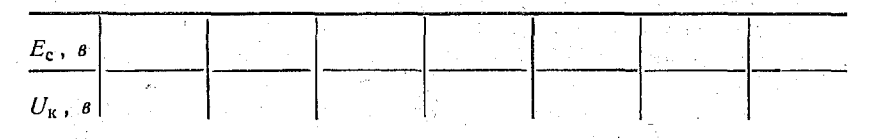

7. По данным измерений построить модуляционную характеристику  $U_k = \varphi(E_c)$ , найти середину ее прямолинейного<br>участка. Там располагается рабочая точка усилителя. Опустить из рабочей точки перпендикуляр на ось напряжения сить не разочен то ни перисидинуту на осе напримении шение. необходимое для неискаженной модуляции.

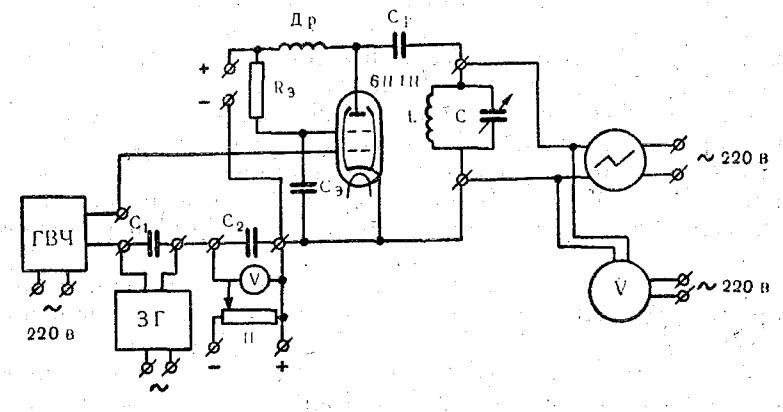

Рис. 19

8. Установить найденное смещение на управляющей сетке лампы усилителя мощности и снять короткозамыкающую перемычку с клемм. Изменяя выходное напряжение звукового генератора от нуля при неизменной частоте порядка 1000 гц. наблюдать на экране осциллографа изменение формы напряжения на контуре усилителя.

# IV. Содержание отчета

В отчет включить: 1) схему соединений;

2) таблицу измерений и график модуляционной характеристики с обозначенной рабочей точкой;

3) ответы на контрольные вопросы.

# V. Контрольные вопросы

1. Почему при точной настройке усилителя на частоту задающего генератора напряжение на контуре усилителя наибольшее?

2. Почему при больших значениях напряжения модулирующей частоты модуляция происходит с искажениями?

3. Что называют амплитудной модуляцией?

#### ЛИТЕРАТУРА

1. Тихомирова А. Е., Тихомиров П. Л. Ярышев Б. П. Основы электротехники, электроники и радиотехники, раздел 4-й, гл. I, II. 2. Жеребцов И. П. Радиотехника, гл. 10, § 10, 12-16, 19.

# PABOTA No 12

### ИССЛЕДОВАНИЕ ДИОДНОГО ДЕТЕКТОРА

# **1.** Цель работы

Исследовать физические процессы при диодном детектировании и влияние параметров схемы на работу диодного детектора.

# Некоторые сведения из теории

Детектирование - это процесс, обратный модуляции, имеющий целью выделение передаваемой информации из модулированных колебаний высокой частоты.

Детектор или демодулятор - это нелинейный элемент электрической цепи, в котором осуществляется детектирование. В качестве детектора применяются электровакуумные и полупроводниковые приборы. В зависимости от характера модуляции различают амплитудные, частотные и фазовые детекторы.

Для неискаженного детектирования необходимо, чтобы напряжение звуковой частоты на нагрузке детектора точно

повторяло форму огибающей кривой модулированного сигнала. Это возможно лишь при правильном выборе величин R и С. Если емкость конденсатора С слишком велика, то его разряд через сопротивление происходит медленно и напряжение на нагрузке отстает по времени от изменения амплитуды модулированных колебаний. Если емкость конденсатотуды модулированных колесаний. Если смкость конденсато-<br>ра С слишком мала, то на нагрузке детектора создается па-<br>шение напряжения не только звуковой, но и высокой частоты, кочастотной составляющей продетектированного тока. Стенд, на котором выполняется работа, дает возможность установить влияние параметров детектора на его работу.

Величина напряжения звуковой частоты на нагрузке детектора зависит от величины напряжения высокой частоты на его входе и от глубины модуляции этого напряжения.<br>При выполнении работы исследуют также зависимость

напряжения на нагрузке детектора от величины напряжения высокой частоты на его входе и от глубины модуляции этого напряжения.

При выполнении работы исследуют также зависимость напряжения на нагрузке детектора от величины напряжения высокой частоты на его входе и от глубины модуляции этого напряжения.

# **II.** Оборудование и приборы

1. Макет диодного детектора.

2. Макет усилителя промежуточной частоты.

3. Микроамперметр со шкалой до одного миллиампера для измерения постоянной составляющей продетектированного тока.

4. Два ламповых вольтметра для измерения напряжения высокой частоты на входе детектора и напряжения звуковой частоты на его нагрузке.

5. Осциллограф для наблюдения формы напряжения на нагрузке детектора.

6. Выпрямитель для питания макетов.

7. Соединительные провода.

# III. Порядок выполнения

На стенде собраны макеты усилителя промежуточной частоты и последовательного диодного детектора. Усилитель промежуточной частоты необходим, потому что напряжение,

снимаемое с генератора стандартных сигналов, недостаточно для работы диодного детектора. Переключателем  $\Pi$  паралвключаются конденсаторы лельно нагрузке детектора разной емкости, что дает возможность исследовать влияние шунтирующей емкости на работу детектора.

1. Ознакомиться с оборудованием и измерительными приборами и записать основные технические данные приборов.

2. Начертить и собрать схему для исследования диодного летектора (рис. 20). Собранную схему предъявить для проверки преподавателю.

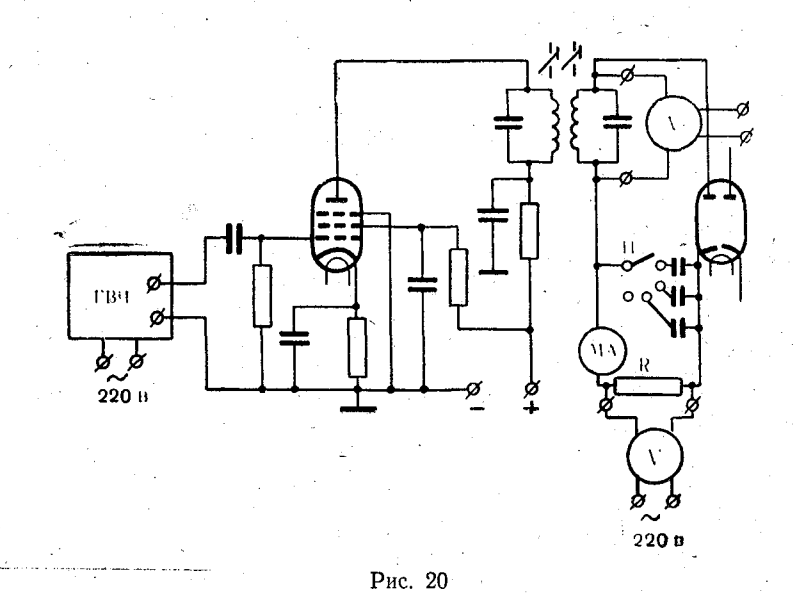

3. Включить питание макетов и измерительных приборов.

4. Установить на ГСС частоту 465 кгц при отсутствии модуляции.

5. Включить на макете детектора блокирующий конденсатор емкостью 100 пф.

6. Снять зависимость постоянной составляющей продетектированного тока от амплитуды напряжения на входе детектора;

$$
I_{=} = f(U_{m\omega}).
$$

Для этого изменять напряжение на выходе ГСС так, чтобы напряжение на входе детектора изменялось от нуля до 10 в и записать в таблицу показания лампового вольтметра, замеряющего амплитуду напряжения высокой частоты на входе детектора  $U_{m\omega}$ , и показания микроамперметра, измеряющего постоянную составляющую продетектированного тока  $I_-$ . Результаты измерений записать в таблицу.

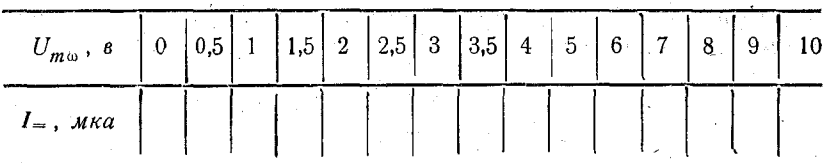

По данным измерений построить график зависимости постоянной составляющей продетектированного тока от амплитуды напряжения на.входе детектора.

7. Установить на входе детектора напряжение порядка 3 *в.* Снять зав'исимость напряжения звуковой частоты на нагрузке детектора *Ua* от глубины модуляции *т %.* Для этого руч- 'кой установки глубины модуляции на лицевой панели ГСС изменять глубину модуляции от нуля до 100%, поддерживая напряжение на входе детектора неизменным, и записывать в таблицу значения глубины модуляции и соответствующие им значения напряжения звуковой частоты на нагрузке детектора.

По данным-измерений построить график зависимости напряжения звуковой частоты от глубины модуляции.

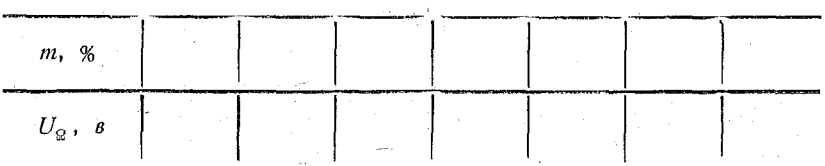

8. Отключить ламповый вольтметр, измеряющий напряжение на. нагрузке детектора, и включить вместо него осциллограф. Зарисовать осциллограммы напряжения на нагрузке . детектора при емкостях блокирующего конденсатора 100, 4700 *пф* и при отключенном конденсаторе. Осциллограммы снимать при глубине модуляции 30%.

# IV. Содержание отчета

В отчет включить:

1) схему соединений;

2) таблицы измерений и графики снятых зависимостей;

3) ответы на контрольные вопросы.

# **V. Контрольные вопросы**

1. Объясните форму осциллограмм, снятых при разных. значениях емкости блокирующего конденсатора.

2. Почему сопротивление нагрузки диодного детектора

3. Что понимают под детектированием?

4. Что такое детектор и какие виды детекторов бывают?

#### ЛИТЕРАТУРА

1. Жеребцов И. П. Радиотехника, стр. 507-516.